# INDIGO-Datacloud Identity and Access Management **Service**

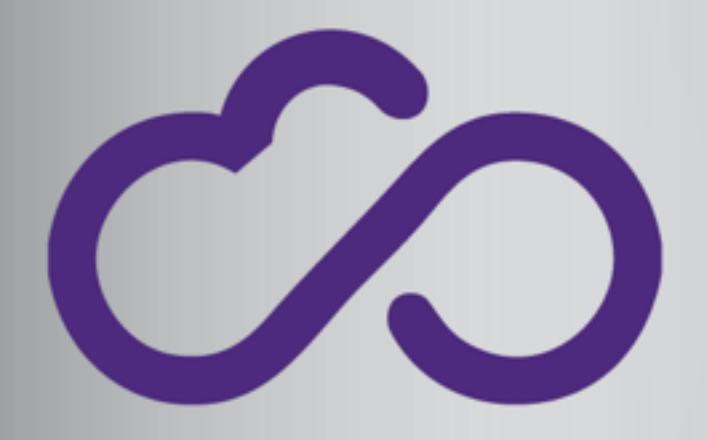

#### **INDIGO - DataCloud**

**RIA-653549**

Presented by Andrea Ceccanti (INFN) *andrea.ceccanti@cnaf.infn.it* WLCG AuthZ WG Meeting Dec, 14th 2017

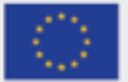

INDIGO-DataCloud is co-founded by the Horizon 2020Framework Programme

# **IAM overview**

## INDIGO IAM

- The Identity and Access Management (IAM) service
	- Authenticates users with supported mechanisms (SAML, X.509, Google, username/password, ...)
	- Provides a **persistent id** for the user and other **attributes** (e.g., group membership) to relying<br>applications via standard **OpenID Connect/ OAuth2** interfaces
	- Provides the ability to link for **X.509** certificates, **SAML** and **OpenID Connect** accounts to the IAM account
	- Provides **group membership management** and registration service for the managed organization
	- Can be configured to support **automatic organization enrollment** for users authenticated by trusted **SAML** identity providers
	- Provides **SCIM** standard provisioning endpoints to expose organization membership information

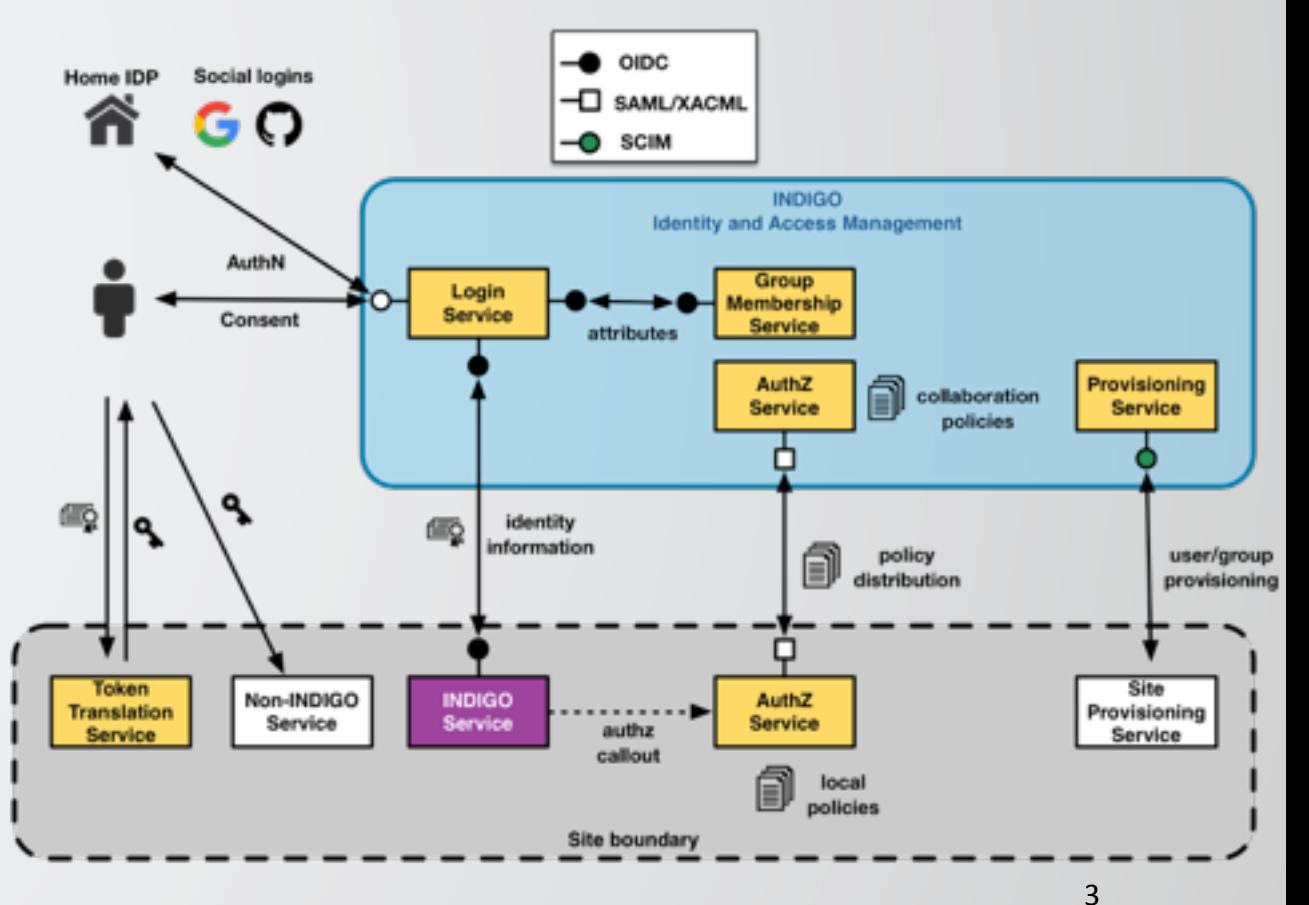

INDIGO - DataCloud

# INDIGO IAM

- The Identity and Access Management (IAM) service **INDIGO IAM** 
	- Authenticates users with supported  $\blacksquare$  $(SAML, X.509, Google, username/p)$
	- Provides a **persistent id** for the use **attributes** (e.g., group membership)<br>applications via standard **OpenID C OAuth2** interfaces
	- Provides the ability to link for **X.509 SAML** and **OpenID Connect** accounts **The Connect** of  $\mathbb{R}$ account
	- Provides **group membership mana registration service** for the managed and **defining the set of the managed and definition**
	- Can be configured to support **autor organization enrollment** for users and the settlement of by trusted **SAML** identity providers
	- Provides **SCIM** standard provisioning expose organization membership information

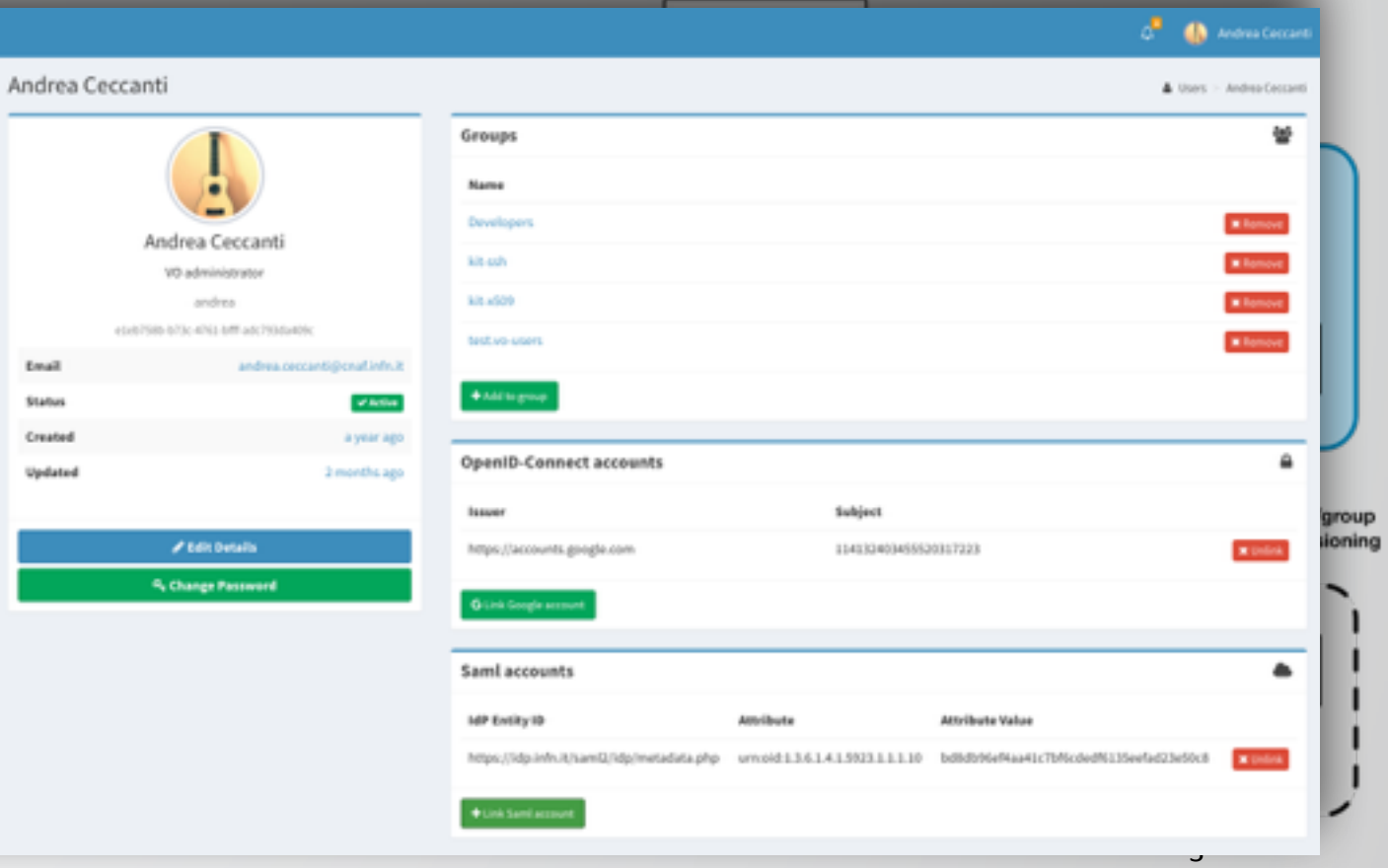

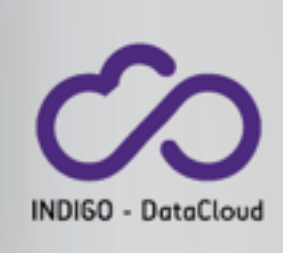

## INDIGO IAM

- The Identity and Access Management  $\leftarrow$ service
	- Authenticates users with supported  $\blacksquare$  $(SAML, X.509, Google, username/p)$
	- Provides a **persistent id** for the use **attributes** (e.g., group membership<br>applications via standard **OpenID C OAuth2** interfaces
	- Provides the ability to link for **X.509 SAML** and **OpenID Connect** accoun account
	- **Provides group membership management registration service** for the manage **organization**
	- Can be configured to support **autor organization enrollment** for users and the manufactured or all the manufactured or all the manufactured or all the by trusted **SAML** identity providers
	- Provides **SCIM** standard provisioning expose organization membership information

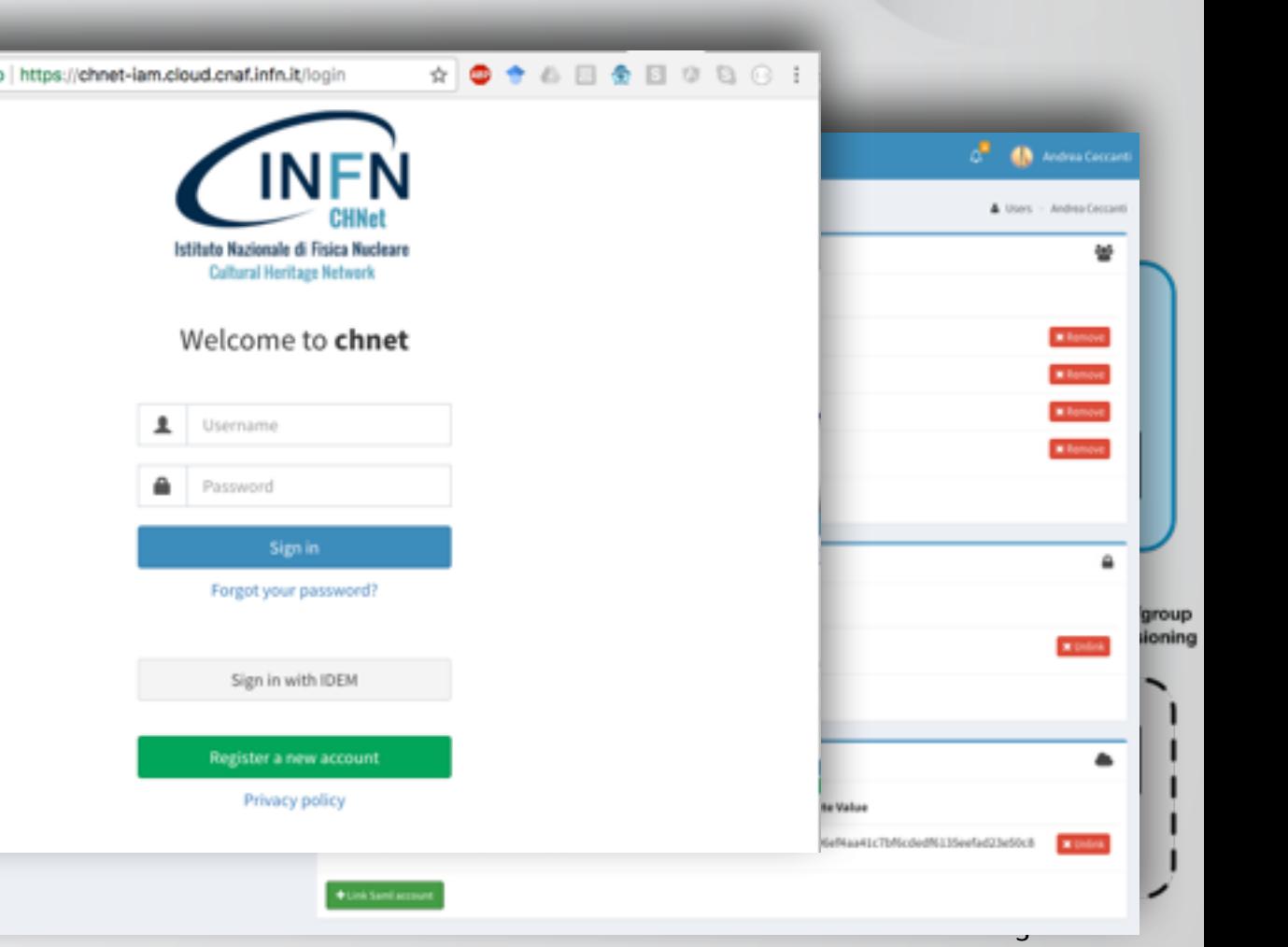

INDIGO - DataCloud

# Authorization in INDIGO: OAuth

- In order to access resources, a client needs an OAuth **access token**
- The token is obtained from the **INDIGO IAM** using standard OAuth/OpenID Connect flows
- Authorization can then be performed  $@$  the services leveraging:
	- OAuth scopes: authorization labels that can be linked to access tokens at token creation time
	- **Identity attributes:** e.g. VO name, group membership attributes, username

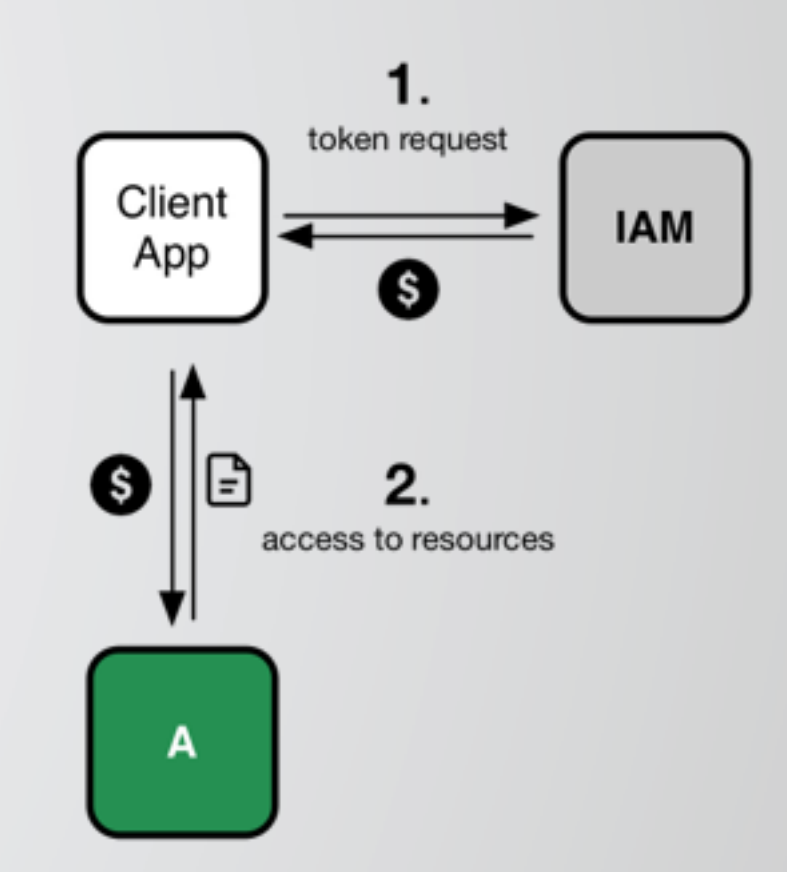

# Tokens in INDIGO: Json Web Tokens (JWT) CO

"Developers",

- We use signed JWTs for our Access Tokens
- Access tokens contain basic authz information
- More authn/authz info about can be obtained via OAuth token introspection & **OpenID Connect** userinfo IAM

```
'sub": "e1eb758b-b73c-4761-bfff-adc793da409c",
"aud": "iam-client test",
"iss": "https://iam-test.indigo-datacloud.eu/",
"exp": 1507726410,
"iat": 1507722810,
"jti": "39636fc0-c392-49f9-9781-07c5eda522e3"
"email": "andrea.ceccanti@cnaf.infn.it",
"email_verified": true,
"family_name": "Ceccanti",
"gender": "M",
"given_name": "Andrea",
'groups": [
   'kit-ssh".
```

```
"kit-x509",
                                                                              "test.vo-users"
                                                                         "name": "Andrea Ceccanti",
                                                                         "organisation_name" "indigo-dc",
                                                                         "picture": "https://avatars3.githubusercontent.com/u/1152853",
                                                                         "preferred_username": "andrea",
endpoints and the state of the state of the state of the state of the state of the state of the state of the state of the state of the state of the state of the state of the state of the state of the state of the state of
```
**INDIGO - DataCloud** 

# **IAM demo**

# Registration/Enrollment flow

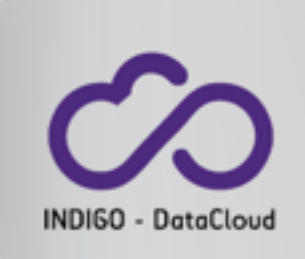

- "Traditional", VOMS-Admin inspired administrator approved enrollment flow, augmented with support for EduGAIN/Google authN
	- 1. Applicant fills basic registration information (which includes AUP acceptance)
	- 2. Applicant Email ownership verification step (via a verification token sent to to the address
	- 3. Organization admins informed via email of incoming membership request
	- 4. Applicant informed of administrators decision

#### Automatic enrollment

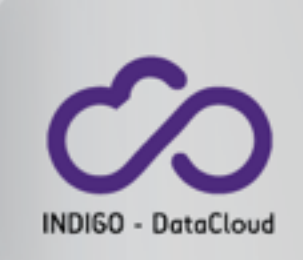

• IAM can also be configured to supports automatic enrollment, without administrator approval, for user authenticating via a trusted SAML IdP

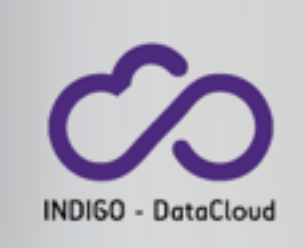

- Users can authenticate to the IAM with
	- IAM username/password credentials (created at registration time)
	- their SAML Home Institution IdP (if SAML AuthN enabled by configuration)
	- their Google account (if Google AuthN enabled by configuration)
	- their X.509 certificate (if X.509 AuthN enabled by configuration)
- Users can link/unlink any of these credentials to the their IAM account
- Account linking can happen
	- at registration time
	- later, linking via the IAM dashboard

# SAML authentication and linking

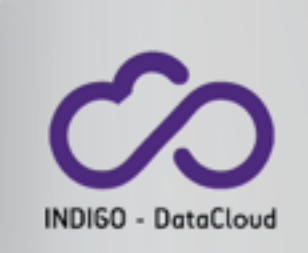

- IAM favours a **persistent** id attribute from the IdP to enable linking
- The attribute used is configurable, with the default being (in order)
	- EduPersonUniqueID, EduPersonTargetedID, EduPersonPrincipalName
- IAM allows to restrict which IdPs to trust by
	- IdP EntityId whitelisting
	- IdP SIRTFI compliance or R&S compliance

### Group management

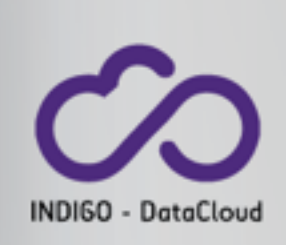

- IAM provides Group management functionality via
	- the dashboard
	- SCIM provisioning APIs
- Groups can be organized hierarchically

# Provisioning in INDIGO: SCIM

- [SCIM](http://www.simplecloud.info/) is a IETF standard defining
	- an (extensible) schema to represent users and groups in an organization
	- the REST API used for querying and managing this information
- IAM implements SCIM endpoints for user and groups management

```
INDIGO - DataCloud
          Sicuro | https://iam-test.indigo-datacloud.eu/scim/Groups
"totalResults": 12,
"itemsPerPage": 10,
"startIndex": 1.
"schemas": f
   "urn:ietf:params:scim:api:messages:2.0:ListResponse"
"Resources": [
       "id": "19a8dd29-2b8d-4efd-85cf-f8091037d51f",
     ⊤ "meta": ‹
           "created": "2016-06-17T14:14:22.000+02:00",
          "lastModified": "2017-10-06T13:27:54.000+02:00",
           "location": "https://iam-test.indigo-datacloud.eu/scim/G
           "resourceType": "Group"
     \overline{v} "schemas": [
           "urn:ietf:params:scim:schemas:core:2.0:Group",
           "urn:indigo-dc:scim:schemas:IndigoGroup"
       "displayName": "Developers",
       "nembers": [ ... ], // 75 items
       "urn:indigo-dc:scim:schemas:IndigoGroup": null
       "id": "54e3843d-2b9d-45df-a76d-03bdf2fe46a2",
     ⊤ "meta": {
           "created": "2016-06-17T14:14:22.000+02:00",
          "lastModified": "2017-10-06T13:27:46.000+02:00",
          "location": "https://iam-test.indigo-datacloud.eu/scim/G
```
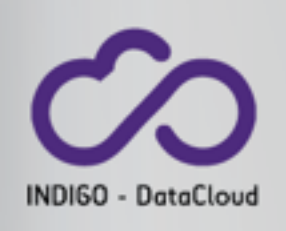

# CLI support: getting a token out of IAM

- OAuth password flow
	- User credentials exposed to the device, cannot leverage SAML/ Google authentication
- OAuth device code flow (**recommended**)
	- User credentials **not** exposed to the device, can leverage any authentication flow supported by IAM

# IAM OAuth scope policies

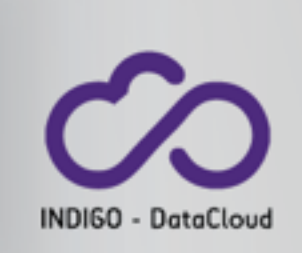

- MitreID does not support limiting the access to certain OAuth scopes to specific users or groups
- IAM implements the Scope Policy API that allow administrators to restrict which users/groups are entitled to request OAuth scopes

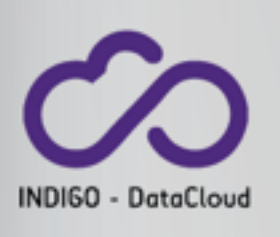

# Argus Authorization Service & INDIGO AAI

Objective: 

- Integrate INDIGO AAI in Argus to provide consistent and centralized authorization for services that accept OAuth tokens
- Plan:
	- Write an Argus PIP to extract authN and authZ information from the OAuth token
	- Write a profile that defines how the attributes can be used to write and enforce policies
- ETA
	- **Done** (PR under review)

#### IAM resources

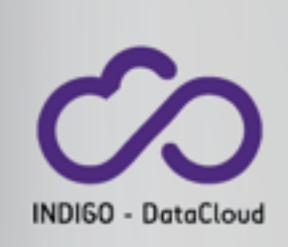

- IAM @ Github: https://github.com/indigo-iam/iam
- IAM docs @ Gitbook : https://iam-docs.gitbooks.io/iamdocumentation/content/v/develop/
- INDIGO IAM test instance: https://iam-test.indigo-datacloud.eu
- Contacts:
	- [andrea.ceccanti@cnaf.infn.it](mailto:andrea.ceccanti@cnaf.infn.it)
	- [indigo-aai.slack.com](http://indigo-aai.slack.com)

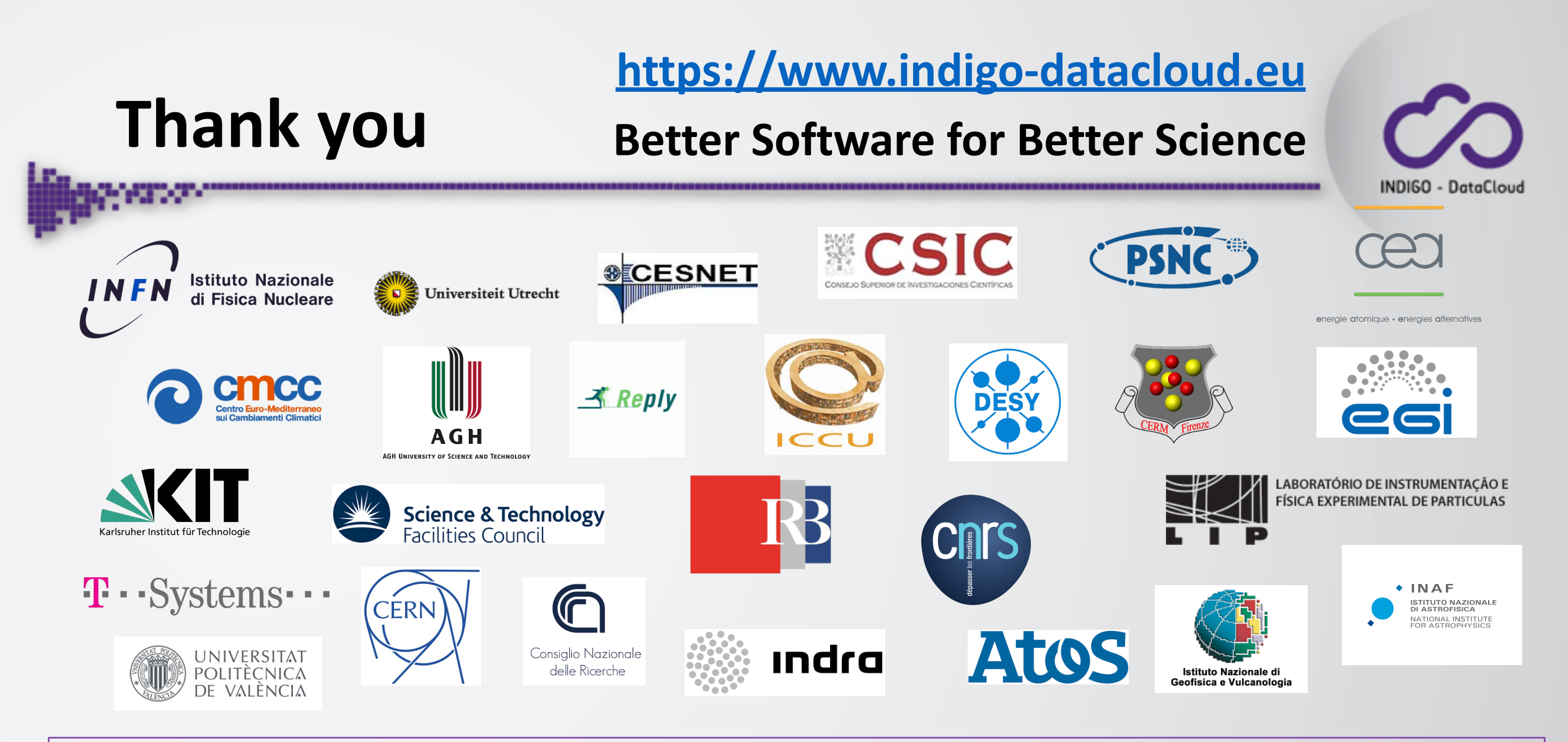

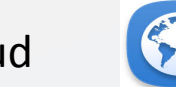

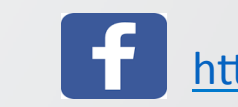

@indigodatacloud (<>>
www.indigo-datacloud.eu

ITLANDS://www.facebook.com/indigodatacloud/